- 13 ISBN 9787534768958
- 10 ISBN 7534768950

 $(2012-01)$ 

版权说明:本站所提供下载的PDF图书仅提供预览和简介以及在线试读,请支持正版图书。

www.tushu000.com

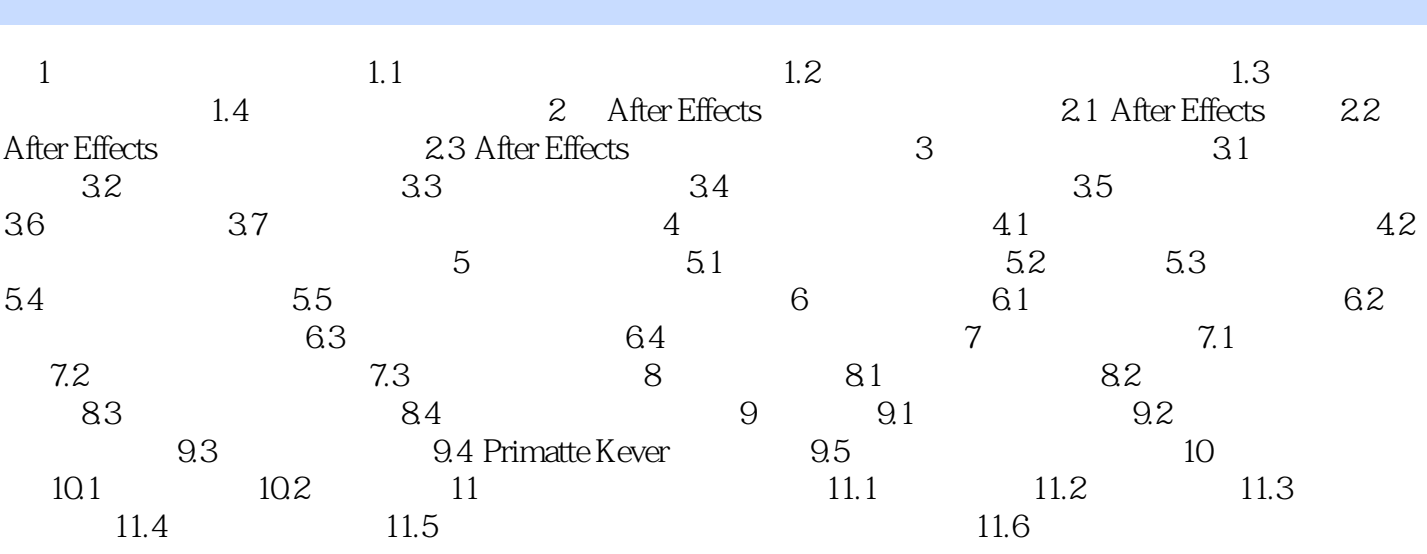

ート<br>
Adobe After Effects

After Effects

 $\frac{1}{\sqrt{3}}$ 

本站所提供下载的PDF图书仅提供预览和简介,请支持正版图书。

:www.tushu000.com